# **Anlage 4.10 der Nutzungsbedingungen Netz der DB Netz AG (NBN 2024)**

**Übersetzung der im Rahmen von RNE (RailNetEurope) harmonisierten Regelungen der Corridor Information Documents (CIDs) für die Kapazitätszuweisung von Schienengüterverkehrskorridoren<sup>1</sup>**

<sup>1</sup> Wenn der Wortlaut der englischen und der deutschen Fassung Interpretationsspielräume zulässt, wird zur Auslegung die englische Fassung herangezogen.

#### <span id="page-1-0"></span>Inhaltsverzeichnis

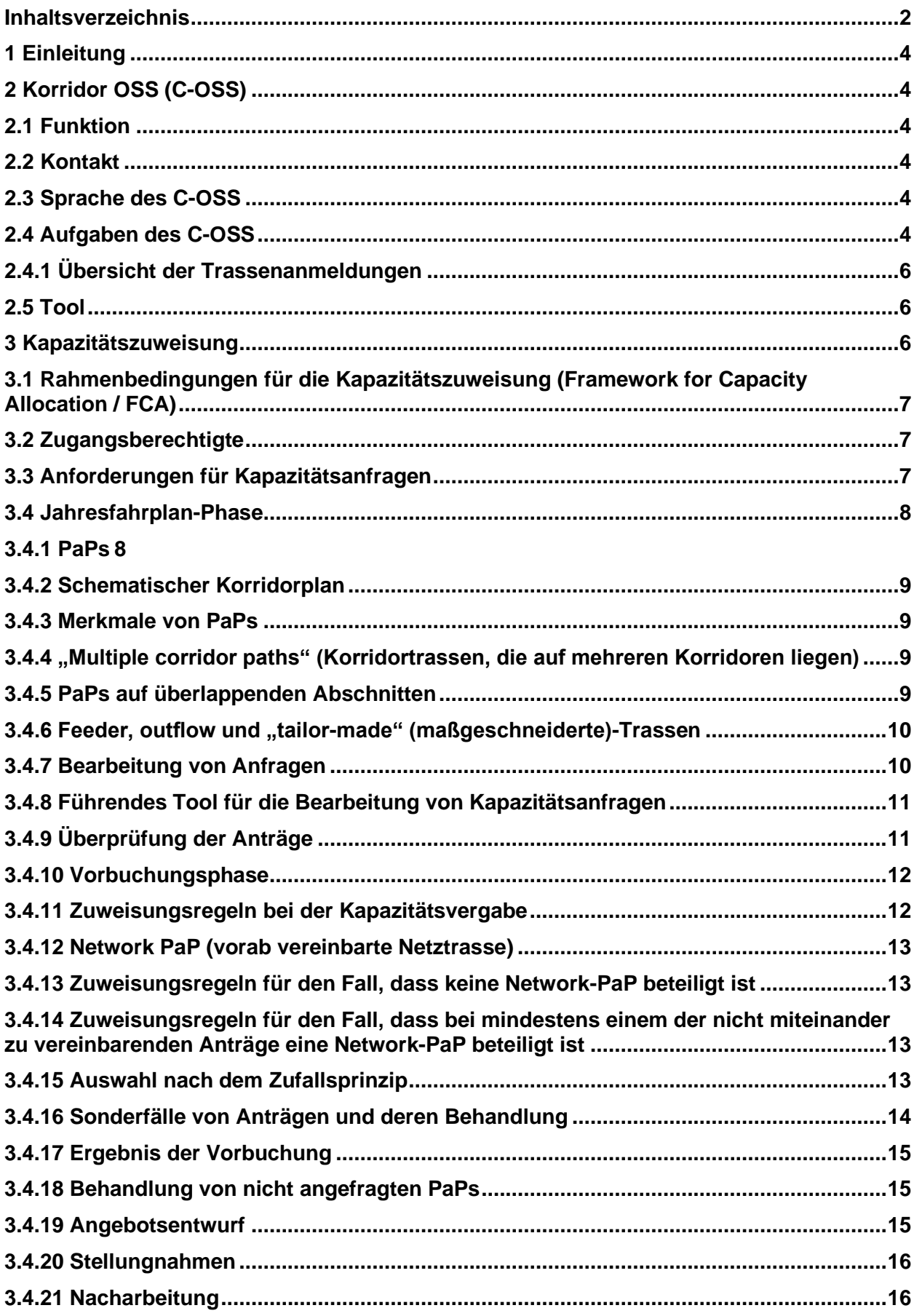

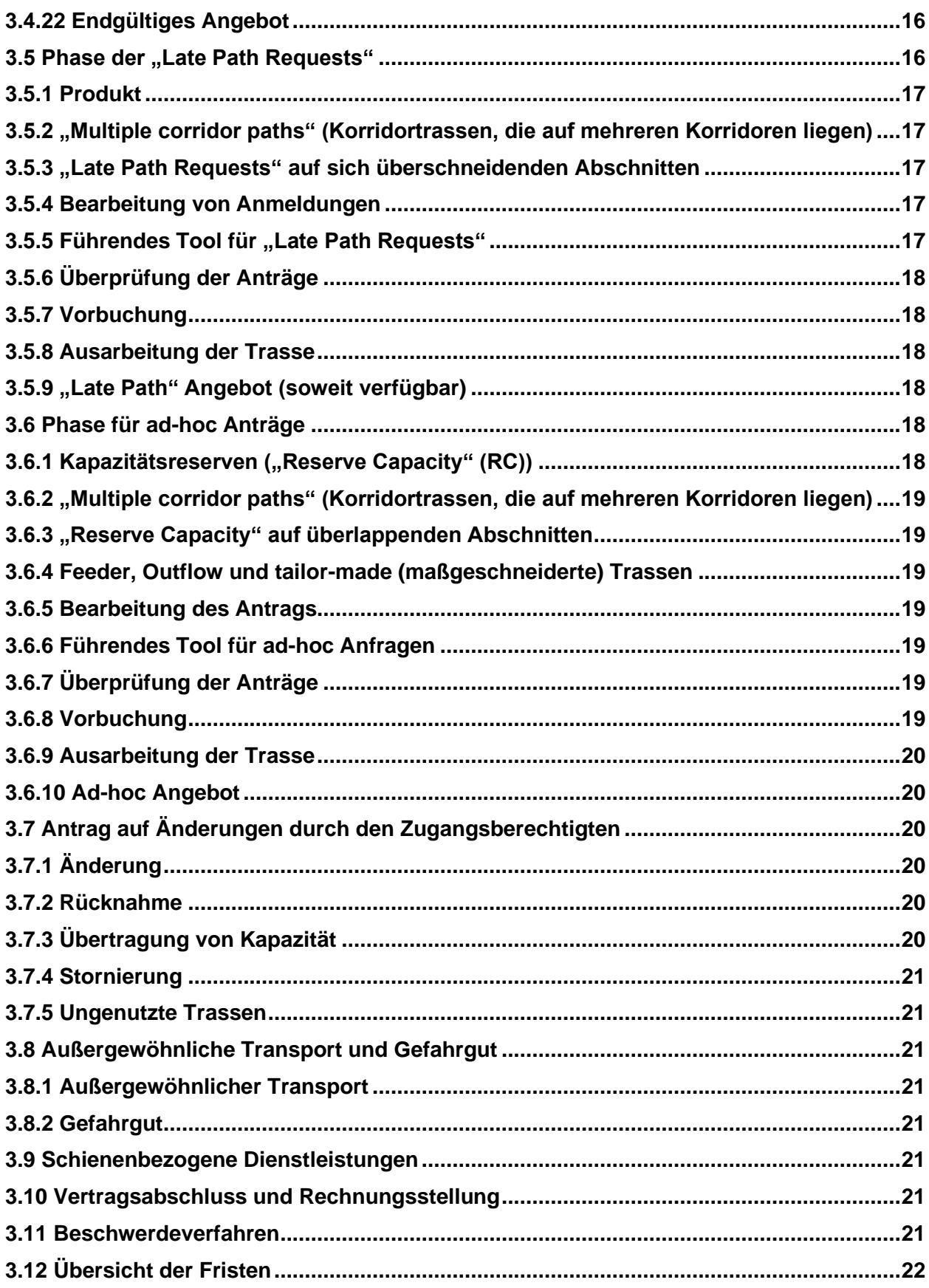

## <span id="page-3-0"></span>**1 Einleitung**

Diese Anlage beschreibt die Verfahren für die Kapazitätszuweisung durch den Corridor-One-Stop-Shop (C-OSS) eines Schienengüterverkehrskorridors (Korridor).

Hier werden alle Regeln für Zugangsberechtigte, die Nutzung des C-OSS und seiner Produkte - Pre-arranged Paths (PaPs) und Kapazitätsreserven/Reserve Capacity (RC) - sowie deren Bestellung erläutert. Die Prozesse, Bestimmungen und Schritte in Bezug auf PaPs und RC beziehen sich auf die Verordnung (EU) Nr. 913/2010 (Verordnung) und sind für alle Zugangsberechtigten gültig. Für alle anderen Fragen gelten die entsprechenden Bedingungen, die in anderen Teilen der Schienennetz-Benutzungsbedingungen der betreffenden Infrastrukturbetreiber (IB) / Zuweisungsstellen (Allocation Bodys (ABs))I dargestellt sind.

Diese Anlage wird für jedes Fahrplanjahr überarbeitet und aktualisiert. Änderungen der Rechtsgrundlage dieser Anlage (z. B. Änderungen der EU-Verordnungen, des Rahmens für die Kapazitätszuweisung oder nationaler Regelwerke) werden bei jeder Überarbeitung umgesetzt.

Etwaige Änderungen während des laufenden Zuteilungsverfahrens werden den Zugangsberechtigten durch Veröffentlichung auf der Website des betreffenden Korridors direkt mitgeteilt.

## <span id="page-3-1"></span>**2 Korridor OSS (C-OSS)**

Gemäß Artikel 13 der Verordnung hat das Management Board (MB) des Korridors einen C-OSS eingerichtet. Die Aufgaben des C-OSS werden diskriminierungsfrei wahrgenommen und die Vertraulichkeit der Zugangsberechtigte gewahrt.

## <span id="page-3-2"></span>**2.1 Funktion**

Der C-OSS ist die einzige Stelle, bei der Zugangsberechtigte dedizierte Fahrplanprodukte für grenzübergreifende Güterverkehrskorridore beantragen und erhalten können. Die Bearbeitung der Anträge erfolgt an einem einzigen Ort und in einem einzigen Vorgang. Der C-OSS ist ausschließlich für die Durchführung aller Tätigkeiten im Zusammenhang mit der Veröffentlichung und Zuweisungsentscheidung in Bezug auf Anträge auf PaPs und RC im Namen der betroffenen IBs / ABs verantwortlich.

## <span id="page-3-3"></span>**2.2 Kontakt**

Die Kontaktdaten des zuständigen C-OSS sind im Hauptteil dieser NBN zu finden.

## <span id="page-3-4"></span>**2.3 Sprache des C-OSS**

Die offizielle Sprache des C-OSS für den Schriftverkehr ist Englisch.

## <span id="page-3-5"></span>**2.4 Aufgaben des C-OSS**

Das C-OSS führt die folgenden Aufgaben während der folgenden Prozesse aus:

- ➢ Sammlung von internationalen Kapazitätswünschen:
	- o Er befragt alle interessierten Zugangsberechtigten, um die internationalen Kapazitätswünsche und -bedürfnisse für den Jahresfahrplan zu erfassen, indem er eine Umfrage ausfüllen lässt. Diese Umfrage wird vom C-OSS an die Zugangsberechtigten verschickt und/oder auf der Website des Korridors veröffentlicht. Die Ergebnisse der Umfrage werden in die Vorplanung des PaP-Angebots einfließen. Es ist wichtig zu betonen, dass der Korridor unter keinen Umständen die Erfüllung aller geäußerten Kapazitätswünsche garantieren kann, noch wird es eine Priorität bei der Zuteilung in Verbindung mit der Bereitstellung ähnlicher Kapazitäten geben.
- ➢ Vorentwurf des PaP-Angebots:
- o Beratung über das Kapazitätsangebot auf der Grundlage der von den Zugangsberechtigten erhaltenen Rückmeldungen und der Erfahrungen der C-OSS und IB/AB auf der Grundlage der Vorjahre und der Ergebnisse der Verkehrsmarktstudie
- ➢ Konstruktionsphase:
	- o Überwachung der PaP/RC-Konstruktion zur Gewährleistung harmonisierter Grenzübergangszeiten, Kalendertagen und Zugparameter
- ➢ Phase der Veröffentlichung:
	- $\circ$  Veröffentlichung des PaP-Katalogs zu X-11 im Path Coordination System (PCS)
	- o Überprüfung des PaP-Katalogs in Zusammenarbeit mit den IMs/ABs, Durchführung aller erforderlichen Korrekturen von Fehlern, die von einer der beteiligten Parteien erkannt wurden, bis X-10.5
	- o Veröffentlichung des Angebots für die Phase der "Late Path requests" in PCS (sofern auf dem Korridor "Late Path" angeboten werden)
	- o Veröffentlichung von RC zu X-2 in PCS
- ➢ Zuteilungsphase: Jahresfahrplan ("annual timetable process"))
	- o Sammeln, Prüfen und Überprüfen aller Anfragen für PaPs einschließlich Fehlerbehebung, wenn möglich
	- o Erstellung und Aktualisierung einer Übersicht der Anmeldungen (siehe 2.4.1)
	- o Lösung von Konflikten durch Konsultation, wo dies möglich ist
	- o bei kollidierenden Anträgen eine Entscheidung auf der Grundlage der vom Exekutivrat beschlossenen Zuweisungsregeln entlang des Korridors treffen (siehe 3.1 der Rahmenbedingungen für die Kapazitätszuweisung (Framework for Capacity Allocation / FCA)
	- o den Zugangsberechtigten, deren Anträge aufgrund eines Konflikts zwischen mehreren Trassenanträgen einen niedrigeren Prioritätswert (K-Wert) haben, alternative PaPs vorschlagen, sofern diese verfügbar sind
	- o Übermittlung von Trassenanmeldungen, die nicht bearbeitet werden können, an den betreffenden IB/AB, damit dieser ein maßgeschneidertes Angebot ausarbeiten kann
	- o Vorbuchung von angefragten Kapazitäten und Information der Zugangsberechtigten über die Ergebnisse zu X-7.5
	- o Zuweisung von Kapazitäten (PaPs) in Übereinstimmung mit den einschlägigen internationalen Fahrplanfristen (siehe 3.12) und den von RailNetEurope (RNE) definierten Prozessen sowie gemäß den in dem FCA beschriebenen Zuweisungsregeln
	- o Überwachung der Konstruktion von Zubringer- und/oder Abbringertrassen (feederund/oder outflow-Trassen), indem die Anfragen an die betroffenen IB/ABs gesendet werden und deren Rückläufe/Angebote eingeholt werden. Im Falle von nicht konsistenten Angeboten (z.B. nicht harmonisierte Grenzzeiten) um Korrektur bitten
	- o Übermittlung der Antworten/Angebote (Angebotsentwurf und endgültiges Angebot einschließlich feeder/outflow) an die Zugangsberechtigten im Namen der betreffenden IB/ABs
	- o Aktualisierung des PaP-Katalogs
- ➢ Zuweisungsphase: "Late Path Requests" ("annual timetable process"), sofern zutreffend
	- o Sammeln, Prüfen und Überprüfen aller Anträge für die Phase "Late Path Requests" einschließlich Fehlerbehebung, wenn möglich
	- o Zuweisung von Kapazität für die Phase "Late Path Requests"
	- o Überwachung der Konstruktion von feeder- und/oder outflow-Trassen, indem die Anfragen an die betroffenen IB/ABs gesendet werden und deren

Rückläufe/Angebote eingeholt werden. Im Falle von nicht konsistenten Angeboten (z.B. nicht harmonisierte Grenzzeiten) um Korrektur bitten

- o Übermittlung der Antworten/Angebote an die Zugangsberechtigten im Namen der betreffenden IB/ABs
- o Aktualisierung des entsprechenden Katalogs
- ➢ Zuweisungsphase: ad-hoc Anträge (Reserve Capacity, RC) ("running timetable process")
	- o Sammeln, Prüfen und Überprüfen aller Anfragen für RC, einschließlich Fehlerbehebung, wenn möglich
	- o Erstellung und Aktualisierung einer Übersicht über die Anmeldungen
	- o Zuweisung von Kapazität für RC
	- o Überwachung der Konstruktion für die feeder- und/oder outflow-Trassen, indem die Anfragen an die betroffenen IB/ABs gesendet werden und deren Rückläufe/Angebote eingeholt werden. Im Falle von nicht konsistenten Angeboten (z.B. nicht harmonisierte Grenzzeiten) um Korrektur bitten
	- o Übermittlung der Antworten/Angebote an die Zugangsberechtigten im Namen der betreffenden IB/ABs
	- o Aktualisierung des RC-Katalogs

#### <span id="page-5-0"></span>**2.4.1 Übersicht der Trassenanmeldungen**

Der C-OSS verwaltet und führt eine Übersicht der Trassenanmeldungen für alle eingehenden Trassenanmeldungen, die die Daten der Anmeldungen, die Namen der Zugangsberechtigten, Einzelheiten zu den eingereichten Unterlagen und zu aufgetretenen Vorfällen enthält. Eine Übersicht der Trassenanmeldungen wird allen betroffenen Zugangsberechtigten frei zugänglich gemacht, ohne die Identität anderer Zugangsberechtigter preiszugeben, es sei denn, die betroffenen Zugangsberechtigten haben einer solchen Offenlegung zugestimmt. Der Inhalt der Übersicht der Trassenanmeldungen wird nur auf Anfrage mitgeteilt.

#### <span id="page-5-1"></span>**2.5 Tool**

PCS ist das einzige Tool zur Veröffentlichung des verbindlichen PaP- und RC-Angebots des Korridors und zur Vergabe und Verwaltung internationaler Trassenanmeldungen auf dem Korridor.

Anträge auf PaP/RC können nur über PCS an den beteiligten C-OSS gestellt werden. Wird der Antrag direkt bei den betroffenen IMs/ABs gestellt, informieren diese den Zugangsberechtigten darüber, dass er einen korrekten PaP/RC-Antrag gemäß den geltenden Fristen über den C-OSS in PCS stellen muss. PaP/RC-Kapazitäten, die nur über nationale Tools beantragt werden, werden nicht zugewiesen.

Mit anderen Worten: PaP/RC-Anträge können nicht über ein anderes Tool als PCS gestellt werden.

#### <span id="page-5-2"></span>**3 Kapazitätszuweisung**

Die Entscheidung über die Zuteilung von PaPs und RC auf dem Korridor wird vom C-OSS im Namen der betroffenen IMs/ABs getroffen. Hinsichtlich der feeder- und/oder outflow-Trassen wird die Zuweisungsentscheidung von den betroffenen IB/ABs getroffen und dem Zugangsberechtigten vom C-OSS mitgeteilt. Eine konsistente Trassenführung, die die Zubringerund/oder Abbringerabschnitte und den korridorbezogenen Trassenabschnitt enthält, muss gewährleistet sein.

Alle notwendigen vertraglichen Beziehungen in Bezug auf den Netzzugang sind bilateral zwischen dem Zugangsberechtigten und jedem einzelnen IB/AB zu regeln.

#### <span id="page-6-0"></span>**3.1 Rahmenbedingungen für die Kapazitätszuweisung (Framework for Capacity Allocation / FCA)**

Unter Bezugnahme auf Artikel 14.1 der Verordnung einigten sich die Exekutivräte der Güterverkehrskorridore auf einen gemeinsamen Rahmen für die Kapazitätszuweisung (Framework for Capacity Allocation, FCA). Dieses Dokument ist im CIP verfügbar unter [https://cip-online.rne.eu/.](https://cip-online.rne.eu/) Das FCA bildet die Grundlage für die Kapazitätszuweisung durch den C-OSS.

## <span id="page-6-1"></span>**3.2 Zugangsberechtigte**

Die Zugangsberechtigten müssen die allgemeinen Bedingungen für den Korridor in PCS akzeptieren, bevor sie ihre Anträge stellen.

Ohne die Zustimmung zu den allgemeinen Geschäftsbedingungen kann der Zugangsberechtigte den Antrag nicht abschicken. Wird ein Antrag von mehreren Zugangsberechtigten gestellt, muss jeder Zugangsberechtigte, der einen PaP-Abschnitt beantragt, die allgemeinen Bedingungen für jeden Korridor akzeptieren, für den er einen PaP-Abschnitt beantragt. Beantragt einer der Zugangsberechtigten nur einen feeder- oder outflow-Abschnitt ist die Annahme der Allgemeinen Geschäftsbedingungen nicht erforderlich.

Die Abnahme erfolgt nur einmal pro Zugangsberechtigtem und pro Korridor und ist für eine Fahrplanperiode gültig.

Mit der Annahme erklärt der Zugangsberechtigte, dass er:

- ➢ das Corridor Information Document (CID) des Korridors und insbesondere dessen Abschnitt 4 gelesen, verstanden und akzeptiert hat,
- ➢ alle Bedingungen erfüllt, die in den geltenden Rechtsvorschriften und von den IB/ABs festgelegt sind, die an den von ihm beantragten Trassen beteiligt sind, einschließlich aller verwaltungstechnischen und finanziellen Anforderungen,
- ➢ stellt alle für die Trassenanmeldungen erforderlichen Daten zur Verfügung,
- ➢ akzeptiert die Bestimmungen der nationalen Schienennetz-Benutzungsbedingungen, die für die beantragte(n) Trasse(n) gelten.

Im Falle eines Zugangsberechtigten, der kein EVU ist, benennt dieser das EVU, das für den Zugbetrieb zuständig sein wird, und informiert den C-OSS und die IB/ABs so früh wie möglich, spätestens jedoch 30 Tage vor dem Fahrtag. Wird der Termin nicht gemäß dieser Frist wahrgenommen, gilt der PaP/RC als storniert, und es gelten die nationalen Vorschriften für die Stornierung von Trassen.

Handelt es sich bei dem Zugangsberechtigten um einen Zugangsberechtigten, der kein EVU ist, und beantragt er eine feeder-/outflow-Trasse, werden die nationalen Vorschriften für die Benennung des ausführenden EVU angewandt.

#### <span id="page-6-2"></span>**3.3 Anforderungen für Kapazitätsanfragen**

Der Korridor wendet die von RNE definierten internationalen Fahrplanfristen sowohl für die Trassenanmeldung als auch für die Trassenzuweisung an (zum Terminkalender des Korridors, siehe<https://rne.eu/capacity-management/capacity-planning-timetabling> oder Kapitel 3.12).

Alle Anträge müssen über PCS eingereicht werden, das das einzige Tool für die Beantragung und Verwaltung von Kapazitäten auf allen Korridoren ist. Der C-OSS ist nicht berechtigt, PCS-Dossiers im Namen des Zugangsberechtigtes zu erstellen. Auf Wunsch kann der C-OSS die Zugangsberechtigten bei der Erstellung der Dossiers unterstützen, um Unstimmigkeiten zu vermeiden und die Erwartungen der Zugangsberechtigten zu lenken (maximal 1 Woche vor Ablauf der Antragsfrist). Die IMs/ABs können die Zugangsberechtigten unterstützen, indem sie die Anträge technisch überprüfen.

Eine Anfrage für grenzüberschreitende Schienengüterverkehrskapazität über den C-OSS muss die folgenden Anforderungen erfüllen:

- ➢ sie muss mit PCS bei einem C-OSS eingereicht werden, einschließlich mindestens eines PaP/RC-Abschnitts. Einzelheiten werden im PCS-Benutzerhandbuch erläutert [https://rne.eu/it/rne-applications/pcs/documentation/\)](https://rne.eu/it/rne-applications/pcs/documentation/).
- ➢ sie muss mindestens eine Grenze in einem Korridor überschreiten,
- ➢ sie muss einen Zuglauf vom Ausgangspunkt bis zum Zielort umfassen, einschließlich PaP/RC Abschnitten auf einem oder mehreren Korridoren (sowie ggf. auf feederund/oder outflow-Trassen), an allen seinen Betriebstagen. In bestimmten Fällen, die auf technische Beschränkungen von PCS zurückzuführen sind, muss ein Antrag möglicherweise in Form von mehr als einem Dossier eingereicht werden. Diese Sonderfälle sind die folgenden:
	- o Unterschiedlicher Start- und/oder Zielort je nach Verkehrstag (aber mit identischer PaP/RC-Kapazität für mindestens einen der IB, für den Kapazität angefragt wurde).
	- o Umschlag von einem Zug auf andere Züge (oder umgekehrt) aufgrund von Beschränkungen der Infrastruktur.
	- o Die IB/AB fordert den Zugangsberechtigten ausdrücklich auf, den Antrag in zwei oder mehr Dossiers aufzuteilen.

Damit der C-OSS solche Dossiers als einen Antrag identifizieren kann und um eine korrekte Berechnung des Prioritätswerts (K-Wert) zu ermöglichen, wenn ein Antrag in mehr als einem Dossier eingereicht werden muss, muss der Zugangsberechtigte die Verbindung zwischen diesen Dossiers im PCS angeben. Außerdem muss der Zugangsberechtigte den Grund für die Verwendung von mehr als einem Dossier im Kommentarfeld angeben.

- ➢ die technischen Parameter der Trasse müssen im Rahmen der ursprünglich veröffentlichten Parameter der angeforderten PaP-Abschnitte liegen (Ausnahmen sind möglich, wenn der betreffende IB/AB dies erlaubt, z. B. wenn der Zeitplan der PaP eingehalten werden kann)
- ➢ bei Abschnitten mit flexiblen Zeiten kann der Zugangsberechtigte Zeiten, Stopps und Parameter gemäß seinen individuellen Bedürfnissen innerhalb des vorgegebenen Bereichs anpassen/einfügen.

Im Falle einiger Korridore können weitere Mehrbedarfe für Sonderfälle gelten. Die Beschreibung solcher Anforderungen ist in den CIDs der einzelnen Korridore enthalten.

#### <span id="page-7-0"></span>**3.4 Jahresfahrplan-Phase**

#### <span id="page-7-1"></span>**3.4.1 PaPs**

PaPs sind ein gemeinsames Angebot von koordinierten grenzüberschreitenden Trassen für den Jahresfahrplan, das von den am Korridor beteiligten IMs/ABs erstellt wird. Der C-OSS fungiert als zentrale Anlaufstelle für die Veröffentlichung und Zuweisung von PaPs.

PaPs sind ein Standard-Kapazitätsprodukt für den internationalen Schienengüterverkehr. Um dem Flexibilitätsbedürfnis der Zugangsberechtigten und der Marktnachfrage auf dem Korridor gerecht zu werden, werden die PaPs in mehrere Abschnitte aufgeteilt, anstatt als ganze PaPs geliefert zu werden, wie z. B. von "Startpunkt(en)" zu "Endpunkt(en)". Daher könnte das Angebot auch einige rein nationale PaP-Abschnitte umfassen, die beim C-OSS für grenzüberschreitende Güterzüge, die mindestens eine Grenze auf einem Korridor überschreiten, im Zusammenhang mit internationalen Trassenanmeldungen beantragt werden müssen.

Der C-OSS veröffentlicht in Vorbereitung jeder Fahrplanperiode einen Katalog der PaPs. Er wird in PCS veröffentlicht.

Die PaPs werden zu X-11 in PCS veröffentlicht. Zwischen X-11 und X-10.5 ist es dem C-OSS gestattet, in PCS alle erforderlichen Korrekturen von Fehlern in Bezug auf die veröffentlichten PaPs vorzunehmen, die von einer der beteiligten Parteien erkannt wurden. In dieser Phase haben die veröffentlichten PaPs den Status "nur lesen" für Zugangsberechtigte, die dem C-OSS auch Input zur Korrektur von Fehlern geben können.

## <span id="page-8-0"></span>**3.4.2 Schematischer Korridorplan**

Eine schematische Karte der einzelnen Korridore befindet sich im Anhang des jeweiligen CID.

#### <span id="page-8-1"></span>**3.4.3 Merkmale von PaPs**

Es wird ein PaP-Fahrplan veröffentlicht, der eines der folgenden Merkmale enthält:

- ➢ Abschnitte mit festen Zeiten (Daten können in der Trassenanmeldung durch einen Zugangsberechtigten nicht geändert werden).
	- o Kapazität mit festen Ursprungs-, Zwischen- und Zielzeiten innerhalb eines IB/ABs.
	- o Zwischenpunkte (Intermediate Points) und Betriebspunkte (Operational Points) mit festen Zeiten. Anträge auf Änderungen des veröffentlichten PaP müssen von den betroffenen IMs/ABs geprüft werden und können nur akzeptiert werden, wenn sie durchführbar sind und sich dadurch die Berechnung der Zuweisungsregel bei kollidierenden Anträgen bei X-8 nicht ändert.
- ➢ Abschnitte mit flexiblen Zeiten (die Daten können im Trassenantrag vom Zugangsberechtigte gemäß dem individuellen Bedarf geändert werden, ohne jedoch die vorgegebene Bandbreite der Standardfahrzeiten, Haltezeiten und Zugparameter zu überschreiten. Gegebenenfalls müssen die maximale Anzahl der Halte und die Gesamthaltezeit pro Abschnitt eingehalten werden).
	- o Den Zugangsberechtigten steht es frei, innerhalb der im PaP-Katalog genannten Parameter ihre eigenen Anforderungen in ihren PaP-Antrag aufzunehmen.
	- o Gegebenenfalls ist die Angabe von Standardlaufzeiten für jeden Streckenabschnitt des Korridors zu beachten.
	- o Optional: Zwischenpunkte (Intermediate Points) ohne feste Zeiten. Andere Punkte auf dem Korridor können angefordert werden.
	- o Optional: Betriebspunkte (Operational Points) ohne feste Zeiten.

Anträge auf Änderungen außerhalb der oben genannten Flexibilität müssen von den betroffenen IB/ABs geprüft werden, wenn sie die Anträge akzeptieren. Die Änderungen können nur akzeptiert werden, wenn sie durchführbar sind.

Der C-OSS fördert die PaPs, indem er sie bestehenden und potenziellen Zugangsberechtigten vorstellt.

Für die Beschreibung weiterer Besonderheiten wird auf die CIDs der einzelnen Korridore verwiesen.

Bei einigen Korridoren kann der Kapazitätsbandbreitenansatz angewendet werden. Für die Beschreibung der Merkmale spezifischer Kapazitätsbandbreitenansätze wird auf die CIDs der einzelnen Korridore verwiesen.

#### <span id="page-8-2"></span>**3.4.4 "Multiple corridor paths" (Korridortrassen, die auf mehreren Korridoren liegen)**

Es ist möglich, dass sich die Kapazitätsanfragen auf mehr als einen Korridor beziehen. Ein durch verschiedene Korridore harmonisiertes PaP-Angebot kann veröffentlicht und als solches gekennzeichnet werden. Der Zugangsberechtigte kann innerhalb einer Anfrage PaP-Abschnitte auf verschiedenen Korridoren beantragen. Jeder C-OSS bleibt für die Zuweisung seiner eigenen PaP-Abschnitte verantwortlich, aber der Zugangsberechtigte kann seine Fragen nur an einen der beteiligten C-OSS richten, der sich bei Bedarf mit den anderen betroffenen C-OSS abstimmt.

"Multiple corridor paths" auf dem Korridor sind auf einer Karte in Anlage 4C des CID für jeden Korridor darzustellen*.*

#### <span id="page-8-3"></span>**3.4.5 PaPs auf überlappenden Abschnitten**

Die Anordnung der Korridorstrecken führt zu Situationen, in denen sich einige Korridorstrecken mit anderen überschneiden. Ziel der Korridore ist es in diesem Fall, unter Berücksichtigung der unterschiedlichen Verkehrsströme das bestmögliche Angebot zu erstellen und die möglichen Lösungen zur Verbindung der betreffenden Überschneidungsabschnitte mit den übrigen Korridoren aufzuzeigen.

Bei sich überschneidenden Abschnitten können die Korridore ein gemeinsames Angebot entwickeln, das für alle betroffenen Korridore sichtbar ist. Die beteiligten Korridore legen fest, welcher C-OSS für die endgültige Entscheidung über die Zuweisung der veröffentlichten Kapazität zuständig ist. Im Konfliktfall entscheidet der zuständige C-OSS gemeinsam mit den anderen C-OSS, welcher Antrag Vorrang haben soll. In jedem Fall wird der Zugangsberechtigte von dem zuständigen C-OSS konsultiert.

Die Beschreibung der gemeinsamen Angebote auf den sich überschneidenden Abschnitten ist auf einer Karte in Anlage 4C des CID für jeden Korridor darzustellen.

#### <span id="page-9-0"></span>**3.4.6 Feeder, outflow und "tailor-made" (maßgeschneiderte)-Trassen**

Falls die verfügbaren PaP nicht die gesamte beantragte Trasse abdecken, kann der Zugangsberechtigte eine feeder- und/oder outflow-Trasse zu seinem PaP-Abschnitt in seiner internationalen Anmeldung, die via PCS in einer Anfrage an den C-OSS gerichtet ist, angeben.

Eine feeder-/outflow-Trasse ist ein beliebiger Trassenabschnitt vor dem Erreichen eines Zwischenpunktes (intermediate point) auf einem Korridor (feeder-Trasse) oder ein Trassenabschnitt nach dem Verlassen eines Korridors an einem Zwischenpunkt (outflow-Trasse).

Feeder-/Outflow-Trassen werden auf Antrag in den betreffenden PCS-Dossiers nach den nationalen Trassenzuweisungsregeln gebaut. Das Angebot wird dem Zugangsberechtigten vom C-OSS innerhalb des gleichen Zeitrahmens, der für die Mitteilung der angeforderten PaPs zur Verfügung steht, mitgeteilt.

Die Beantragung einer maßgeschneiderten Trasse zwischen zwei PaP-Abschnitten ist möglich, aber aufgrund der Schwierigkeit für IMs/ABs, zwei PaP-Abschnitte zu verbinden, ist ein geeignetes Angebot weniger wahrscheinlich (für weitere Erläuterungen siehe 3.4.16).

Diagramm mit möglichen Szenarien für feeder-/outflow-Trassen (paths) in Verbindung mit einer Anforderung für einen oder mehrere PaP-Abschnitt(e) (sections):

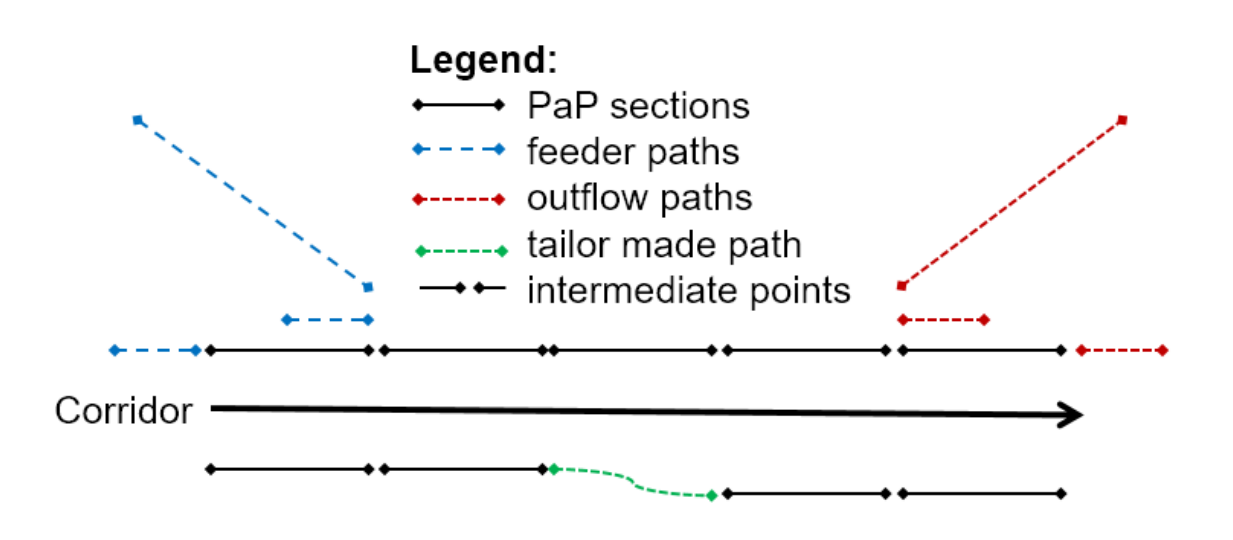

## <span id="page-9-1"></span>**3.4.7 Bearbeitung von Anfragen**

Der C-OSS veröffentlicht den PaP-Katalog zu X-11 in PCS, prüft ihn in Zusammenarbeit mit den IMs/ABs und führt alle erforderlichen Korrekturen der von einer der beteiligten Parteien erkannten Fehler bis X-10.5 durch. Zugangsberechtigte können ihre Anträge bis X-8 einreichen. Der C-OSS bietet Zugangsberechtigten eine zentrale Anlaufstelle, bei der sie in einem einzigen Vorgang Anfragen zur Korridorkapazität für grenzüberschreitende Güterzüge, die mindestens eine Grenze auf einem Korridor überqueren, stellen und Antworten erhalten können. Auf Wunsch kann der C-OSS die Zugangsberechtigten bei der Erstellung der Dossiers unterstützen, um Unstimmigkeiten zu vermeiden und die Erwartungen der Zugangsberechtigten zu lenken. Die IMs/ABs können die Zugangsberechtigten unterstützen, indem sie die Anträge technisch überprüfen.

# <span id="page-10-0"></span>**3.4.8 Führendes Tool für die Bearbeitung von Kapazitätsanfragen**

Zugangsberechtigte, die Anträge an den C-OSS richten, müssen PCS verwenden. Im Rahmen des Konstruktionsprozesses für feeder- und/oder ouflow-Trassen und maßgeschneiderten (tailormade) Trassen kann das nationale Tool dem Zugangsberechtigte zusätzliche Informationen anzeigen.

Die folgende Matrix zeigt für jeden Prozessschritt, welches Tool als führend angesehen wird:

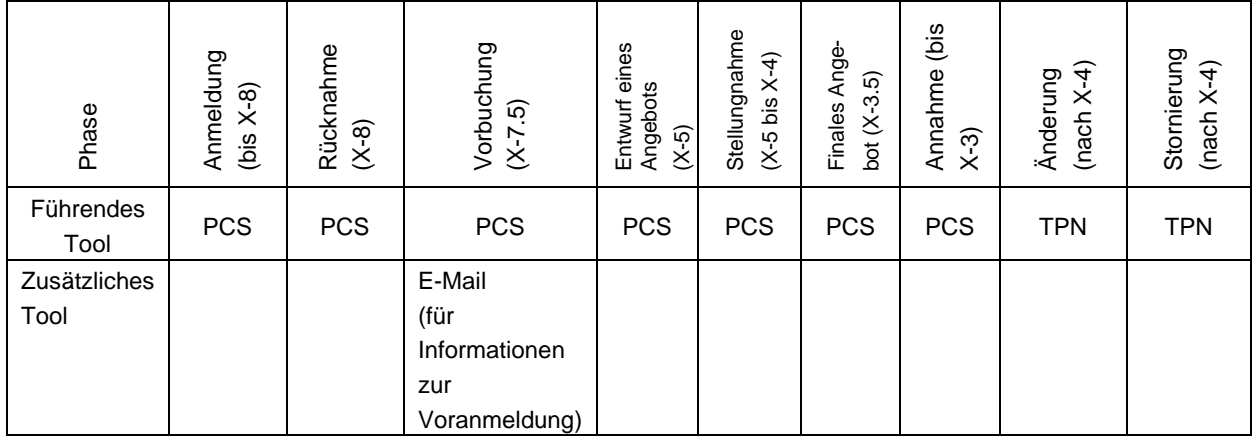

# <span id="page-10-1"></span>**3.4.9 Überprüfung der Anträge**

Der C-OSS geht davon aus, dass der Zugangsberechtigte die veröffentlichten PaP-Merkmale akzeptiert hat, indem er den ausgewählten PaP anfragt. Für alle eingehenden Kapazitätsanfragen führt er jedoch die folgenden Plausibilitätsprüfungen durch:

- ➢ Antrag auf einen Güterzug, der die PaP nutzt und mindestens eine Grenze auf einem Korridor überschreitet
- ➢ Antrag ohne größere Änderung der Parameter

Liegen Plausibilitätsmängel vor, kann der C-OSS mit dem Zugangsberechtigten prüfen, ob diese behoben werden können:

- ➢ Wenn das Problem gelöst werden kann, wird der Antrag vom C-OSS (nach Zustimmung des betroffenen Zugangsberechtigten) korrigiert und wie alle anderen Anträge bearbeitet. Der Zugangsberechtigte muss die Korrekturen innerhalb von 5 Kalendertagen annehmen oder ablehnen. Falls der Zugangsberechtigte nicht antwortet oder die Korrekturen ablehnt, leitet der C-OSS den ursprünglichen Antrag an den betreffenden IB/AB weiter.
- ➢ Wenn das Problem nicht gelöst werden kann, wird der Antrag abgelehnt.

Alle Anfragen, die nicht dem veröffentlichten Angebot entsprechen, werden vom C-OSS unverzüglich zur weiteren Bearbeitung an den betreffenden IB/AB weitergeleitet. In diesen Fällen werden die Antworten von dem betreffenden IB/AB gegeben. Die IB/ABs akzeptieren sie als rechtzeitig gestellt (d. h. bis X-8).

Im Falle einiger Korridore können zusätzliche Prüfungen durchgeführt werden. Eine Beschreibung dieser zusätzlichen Prüfungen finden sich in den CIDs der einzelnen Korridore. Bei fehlenden oder inkonsistenten Daten wendet sich der C-OSS direkt an den federführenden Zugangsberechtigten und fordert ihn auf, die entsprechenden Daten innerhalb von 5 Kalendertagen zu aktualisieren/zu ändern.

Generell gilt: Enthält eine Anfrage PaPs auf mehreren Korridoren, prüfen die betroffenen C-OSS die Kapazitätsanfrage in Zusammenarbeit mit den anderen beteiligten C-OSS, um deren Kooperation bei der Bearbeitung von Anfragen mit mehreren Korridoren sicherzustellen. Auf diese Weise wird die kumulierte Länge der auf jedem Korridor angefragten PaPs verwendet, um den Prioritätswert (K-Wert) möglicher kollidierender Anfragen zu berechnen (siehe weitere Einzelheiten in 3.4.11). Die verschiedenen Korridore können somit als Teil eines einzigen kombinierten Netzes betrachtet werden.

#### <span id="page-11-0"></span>**3.4.10 Vorbuchungsphase**

Bei kollidierenden Anfragen für PaPs, die bis X-8 gestellt werden, wird eine Zuweisungsregel angewendet. Die Zuweisungsregeln sind im FCA (siehe 3.1) und in 3.4.11 angegeben.

Im Auftrag der betroffenen IB/ABs und gemäß dem Ergebnis der Anwendung der Zuweisungsregeln - wie in 3.4.11 beschrieben - bucht der C-OSS die PaPs vor.

Der C-OSS leitet auch die beantragte feeder-/outflow-Trasse und/oder die Anpassung an die betroffenen IB/AB weiter, um ein Fahrplanangebot zu erstellen, das zu dem bereits reservierten (vorgebuchten) PaP passt, genauso wie es bei Anträgen mit einem niedrigeren Prioritätswert der Falls sein kann (Zuweisungsregelprozess unten). Letztere werden in der folgenden Reihenfolge bearbeitet werden:

- die Beratung kann angewandt werden
- Alternativen können angeboten werden (falls verfügbar)
- Wenn keiner der oben genannten Schritte angewandt wurde oder erfolgreich war, wird der angeforderte Zeitplan an die betroffenen IB/AB weitergeleitet, um ein maßgeschneidertes (tailormade) Angebot zu erstellen, das der ursprünglichen Anfrage so nahe wie möglich kommt.

#### <span id="page-11-1"></span>**3.4.11 Zuweisungsregeln bei der Kapazitätsvergabe**

Konflikte werden mit den folgenden Schritten gelöst, die im Einklang mit dem FCA stehen:

- A) Eine Lösung durch Konsultation kann zwischen Zugangsberechtigten und dem C-OSS gefördert und durchgeführt werden, wenn die folgenden Kriterien erfüllt sind:
	- o Der Konflikt erstreckt sich nur auf einen einzigen Korridor.
	- o Geeignete alternative PaPs sind verfügbar.
- B) Anwendung der Zuweisungsregeln, wie in Anhang 1 des FCA (siehe 3.1) und in 3.4.13 und 3.4.14 beschrieben.
	- a. Fälle, in denen keine Network-PaP (vorab vereinbarte Netztrasse) betroffen ist (siehe 3.4.13)
	- b. Fälle, in denen eine Network-PaP (vorab vereinbarte Netztrasse) an mindestens einer der Anfragen beteiligt ist (siehe 3.4.14)

Die Tabelle der Entfernungen in Anlage 4.E zum CID jedes Korridors zeigt die bei der Prioritätsberechnung berücksichtigten Entfernungen.

C) Auswahl nach dem Zufallsprinzip (siehe 3.4.15).

Falls mehr als ein PaP für den veröffentlichten Referenz-PaP verfügbar ist, bucht der C-OSS die PaPs mit der höchsten Priorität vor, bis der veröffentlichte Schwellenwert erreicht ist. Wenn dieser Schwellenwert erreicht ist, wendet der C-OSS das Verfahren zur Behandlung von Anfragen mit niedrigerer Priorität an, wie oben aufgeführt.

Im Falle einiger Korridore kann die Lösung durch Konsultation angewendet werden. Für die Beschreibung einer solchen Lösung durch Konsultation, siehe in den CIDs der einzelnen Korridore.

## <span id="page-12-0"></span>3.4.12 Network PaP ("vorab vereinbarte Netztrasse")

Eine Network-PaP ist kein Trassenprodukt. Bestimmte PaP können jedoch von Korridoren als "Network-PaP" bezeichnet werden, in den meisten Fällen für Kapazitätsanfragen, die mehr als einen Korridor betreffen. Network-PaPs sollen bei der Festlegung der Priorität eines Antrags berücksichtigt werden, zum Beispiel auf PaP-Abschnitten mit knapper Kapazität. Ziel ist es, die verfügbare Kapazität optimal zu nutzen und eine bessere Abstimmung mit der Verkehrsnachfrage zu erreichen.

Zurzeit werden auf keinem der Korridore Network-PaPs angeboten.

#### <span id="page-12-1"></span>**3.4.13 Zuweisungsregeln für den Fall, dass keine Network-PaP ("vorab vereinbarte Netztrasse") beteiligt ist**

*Die Zuweisung wird nach folgender Formel berechnet:*

$$
K = (L^{PAP} + L^{F/O}) \times Y^{RD}
$$

*L PAP = Beantragte Gesamtlänge aller Abschnitte von vorab festgelegten Trassen (PaPs) in allen beteiligten Schienengüterverkehrskorridoren einer Anfrage.* Die Definition einer Anfrage findet sich in 3.3.

*L F/O = Beantragte Gesamtlänge der Zubringer/Abbringertrassen (feeder/outflow-Trassen), die in einem Antrag enthalten sind; aus praktischen Erwägungen wird von der Luftlinienentfernung ausgegangen.*

*Y RD = Anzahl der beantragten Betriebstage für den Fahrplanzeitraum. Ein Betriebstag wird nur dann für die Zuweisungsberechnung berücksichtigt, wenn er sich auf ein Datum mit einem veröffentlichten PaP-Angebot für den betreffenden Abschnitt bezieht.* 

#### *K = Prioritätsgrad*

*Alle Längen sind in Kilometern angegeben.* 

*Die Formel wird nach folgender Methode angewandt:* 

- − *In einem ersten Schritt wird der Prioritätswert (K) berechnet, indem nur die beantragte Gesamtlänge der vorab vereinbarten Trasse (LPAP) multipliziert mit der Anzahl der beantragten Betriebstage verwendet wird (YRD);*
- − *Können die Anträge nicht auf diese Weise getrennt werden, wird der Prioritätswert (K) unter Verwendung der Gesamtlänge der vollständigen Trassen berechnet (LPAP + LF/O) multipliziert mit der Anzahl der beantragten Betriebstage (YRD), um die Anträge zu trennen;*
- − *Können die Anträge so nicht getrennt werden, erfolgt die Auswahl nach dem Zufallsprinzip, um die Anträge zu trennen.* Diese Auswahl nach dem Zufallsprinzip wird in 3.4.15 beschrieben.

#### <span id="page-12-2"></span>**3.4.14 Zuweisungsregeln für den Fall, dass bei mindestens einem der nicht miteinander**  zu vereinbarenden Anträge eine Network-PaP ("vorab vereinbarte Netztrasse") vorliegt

Irrelevant, da zurzeit von keinem der Korridore Network-PaPs angeboten werden.

#### <span id="page-12-3"></span>**3.4.15 Auswahl nach dem Zufallsprinzip**

Wenn die Anfragen nicht nach den oben genannten Zuweisungsregeln getrennt werden können, wird eine Auswahl nach dem Zufallsprinzip zur Trennung der Anträge verwendet.

- ➢ Die jeweiligen Zugangsberechtigten werden vor X-7.5 über den unentschiedenen Konflikt informiert und zu einer Auslosung eingeladen.
- ➢ Die eigentliche Auslosung wird vom C-OSS vorbereitet und ausgeführt, wobei vollständige Transparenz gewährleistet ist.

➢ Das Ergebnis der Auslosung wird allen Beteiligten, ob anwesend oder nicht, vor X-7.5. per PCS und E-Mail mitgeteilt.

Bei einigen Korridoren kann eine andere Regel für die Auswahl nach dem Zufallsprinzip angewendet werden. Die Beschreibung dieser unterschiedlichen Regeln für die Auswahl nach dem Zufallsprinzip ist in den CIDs der einzelnen Korridore enthalten.

Auf den Güterverkehrskorridoren mit DB Netz Beteiligung: wie oben beschrieben.

#### <span id="page-13-0"></span>**3.4.16 Sonderfälle von Anträgen und deren Behandlung**

Aus der Zuteilung in den vergangenen Fahrplanperioden ist folgende besondere Nutzung von PaPs bekannt: Aufteilung des kontinuierlichen Angebots in Anteile, die durch die PaP-ID identifiziert werden (PaPs / Nicht-PaPs). Dies bezieht sich auf den Fall, dass Zugangsberechtigte Korridorkapazität (für einen oder mehrere Korridore) in der folgenden Reihenfolge nachfragen:

- 1) PaP-Abschnitt (PaP-Section)
- 2) Maßgeschneiderter Abschnitt (Tailormade Section)
- 3) PaP-Abschnitt

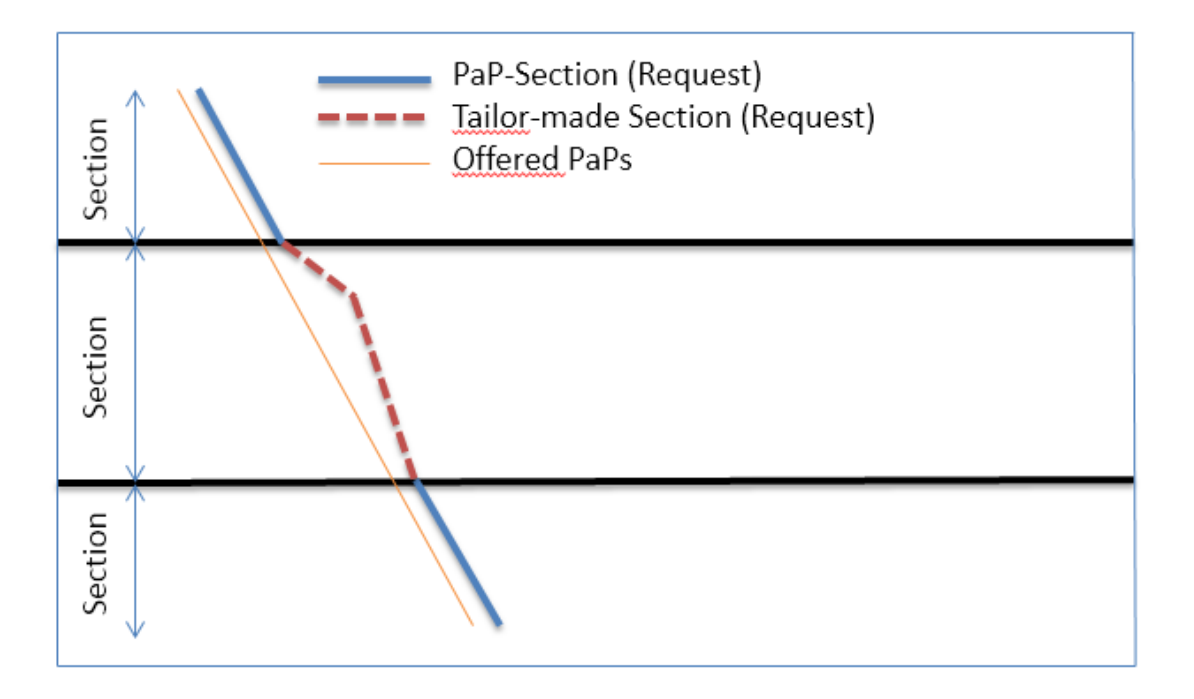

Diese Anträge werden je nach dem im Antrag angegebenen Ausgangspunkt der Konstruktion wie folgt berücksichtigt:

- ➢ Konstruktionsstartpunkt am Anfang: Das C-OSS bucht die PaP-Abschnitte vom Ursprung bis zum Ende des ersten durchgehenden PaP-Abschnitts vor. Abschnitte nach der Unterbrechung von PaP-Abschnitten werden nicht vorgebucht; sie werden als maßgeschneidert behandelt.
- ➢ Konstruktionsstartpunkt am Ende: Das C-OSS bucht die PaP-Abschnitte vom Ziel der Anfrage bis zum Beginn des letzten durchgehenden PaP-Abschnitts vor. Abschnitte nach der Unterbrechung von PaP-Abschnitten werden nicht vorgebucht; sie werden als maßgeschneidert behandelt.
- ➢ Konstruktionsstartpunkt in der Mitte: Das C-OSS bucht den längsten der angeforderten PaP-Abschnitte entweder vor oder nach der Unterbrechung vor. Andere Abschnitte werden nicht vorgebucht; sie werden als maßgeschneidert behandelt.

In jedem der oben genannten Fälle kann jedoch die angefragte PaP-Kapazität, die maßgeschneidert wird, zu einem späteren Zeitpunkt zugewiesen werden, wenn die IB/ABs den maßgeschneiderten Anteil wie gewünscht liefern können. Im Falle einer Zuweisung behält der PaP-Anteil, der maßgeschneidert werden kann, seinen vollen Schutz. Diese Art von Anfrage hat keinen Einfluss auf die Anwendung der Zuweisungsregel.

#### <span id="page-14-0"></span>**3.4.17 Ergebnis der Vorbuchung**

Der C-OSS stellt den Zugangsberechtigten vorläufige Informationen über den Stand ihres Antrags bis spätestens zu X-7.5. zur Verfügung.

Wurde eine Konsultation durchgeführt, werden die betroffenen Zugangsberechtigten über das Ergebnis informiert.

Wurde keine Konsultation durchgeführt, werden die Zugangsberechtigten mit einem höheren Prioritätswert (K-Wert) per Zwischenmitteilung über Vorbuchungsentscheidungen zu ihren Gunsten informiert.

Im Falle von kollidierenden Anträgen, mit einem niedrigeren Prioritätswert bietet der C-OSS eine alternative PaP an, sofern verfügbar. Der betreffende Zugangsberechtigte muss die angebotene Alternative innerhalb von 5 Kalendertagen annehmen oder ablehnen. Falls der Zugangsberechtigte nicht antwortet, die Alternative ablehnt oder keine Alternative verfügbar ist, leitet der C-OSS den ursprünglichen Antrag an den betreffenden IB/AB weiter. Der C-OSS informiert den Zugangsberechtigten mit einem niedrigeren Prioritätswert (K-Wert) bis X-7.5 darüber, dass sein Trassenantrag zur weiteren Bearbeitung im Rahmen des regulären Prozesses der Netzfahrplanerstellung an den betreffenden IB/AB weitergeleitet wurde und dass der C-OSS den Entwurf des Trassenangebots im Auftrag des betreffenden IB/AB zu X-5 über PCS bereitstellen wird. Diese Anträge werden vom betreffenden IB/AB als termingerechte Anträge für den Jahresfahrplan behandelt und gehen somit in den regulären nationalen Konstruktionsprozess des Jahresfahrplans ein.

#### <span id="page-14-1"></span>**3.4.18 Behandlung von nicht angefragten PaPs**

Es gibt zwei Möglichkeiten, nicht angefragte PaPs zu X-7.5 zu behandeln, basierend auf der jeweiligen Entscheidung des MB.

- A) Nach der Vorbuchung werden alle nicht angeforderten PaPs an den IB/AB übergeben.
- B) Der Verwaltungsrat trifft eine Entscheidung über die Kapazität, die nach X-7.5 neu veröffentlicht wird. Diese Entscheidung hängt von der "Buchungssituation" zu diesem Zeitpunkt ab. Genauer gesagt, müssen mindestens die folgenden drei Kriterien (in der folgenden Reihenfolge erfüllt sein):
	- 1. Es muss genügend Kapazität für "Late Path Requests" (falls angeboten) und RC vorhanden sein.
	- 2. Berücksichtigung der Nachfrage nach grenzüberschreitenden Trassen für Güterzüge, die nicht über PCS gebucht wurden.
	- 3. Berücksichtigung der Notwendigkeit einer Änderung des Kapazitätsangebots aufgrund möglicher Änderungen in der Planung von TCRs (vorübergehenden Kapazitätsbeschränkungen).

Informationen über die Art und Weise, wie die nicht angeforderten PaPs gehandhabt werden, sind im CID jedes Korridors enthalten.

Auf den Güterverkehrskorridoren mit DB Netz-Beteiligung gilt:

Auf den Korridoren Rhein-Alpen, Skandinavien-Mittelmeer, Atlantik und Nordsee-Ostsee wird Option A angewandt.

Auf den Korridoren Orient/Östliches Mittelmeer sowie Rhein-Donau wird Option B angewandt, wobei die Entscheidung über die zukünftige Vorgehensweise von jedem Infrastrukturbetreiber individuell getroffen wird.

#### <span id="page-14-2"></span>**3.4.19 Angebotsentwurf**

Nach Erhalt der Vorbuchungsentscheidung durch den C-OSS arbeiten die betroffenen IMs/ABs die flexiblen Teile der Anträge aus:

- ➢ Feeder, outflow oder Zwischenabschnitte (intermediate sections)
- ➢ Vorgebuchte Abschnitte, für die der veröffentlichte Fahrplan aufgrund äußerer Einflüsse, z.B. vorübergehende Kapazitätsbeschränkungen, nicht mehr verfügbar ist
- ➢ Bei vom Zugangsberechtigte beantragten Änderungen des veröffentlichten Zeitplans
- ➢ Im Falle eines Alternativangebots, das vom Zugangsberechtigten abgelehnt wurde oder nicht verfügbar ist

Falls die IMs/ABs den Angebotsentwurf nicht erstellen können, weil bestimmte Wünsche des Zugangsberechtigten nicht realisierbar sind, muss der C-OSS den Antrag ablehnen.

Die C-OSSe werden über den Fortschritt informiert, insbesondere über die Teile der Anträge, die nicht erfüllt werden können, sowie über Konflikte und Probleme bei der Harmonisierung der Trassenangebote.

Zum Stichtag des RNE-Fahrplanentwurf (X-5) übermittelt der C-OSS dem Zugangsberechtigten im Namen des betreffenden IB/AB über PCS den Entwurf des Fahrplanangebots für jeden bearbeiteten Antrag in Bezug auf vorgebuchte PaPs, einschließlich feeder- und/oder outflow, maßgeschneiderten Abschnitten (tailor-mades sections) und maßgeschneiderten Angeboten im Falle von kollidierenden Anfragen.

## <span id="page-15-0"></span>**3.4.20 Stellungnahmen**

Die Zugangsberechtigten können einen Monat ab dem in Ziffer 3.12 genannten Datum Stellungnahmen zum Fahrplanentwurf in PCS abgeben, die vom C-OSS überwacht werden. Der C-OSS kann die Zugangsberechtigten bei ihren Stellungnahmen unterstützen. Dieses Verfahren betrifft nur Stellungnahmen, die sich auf die ursprüngliche Trassenanmeldung beziehen während Änderungen an den ursprünglichen Trassenanmeldungen wie in 3.7.1 beschrieben behandelt werden (ohne weitere Beteiligung des C-OSS).

#### <span id="page-15-1"></span>**3.4.21 Nacharbeitung**

Basierend auf den oben erwähnten Stellungnahmen haben die IMs/ABs die Möglichkeit, Angebote zwischen X-4 und X-3.5 zu überarbeiten. Das aktualisierte Angebot wird dem C-OSS zur Verfügung gestellt, der - nach einer Konsistenzprüfung - das endgültige Angebot an den Zugangsberechtigten in PCS weiterleitet.

#### <span id="page-15-2"></span>**3.4.22 Endgültiges Angebot**

Zum endgültigen Angebotstermin (X-3.5) übermittelt der C-OSS das endgültige Fahrplanangebot an die Zugangsberechtigten über PCS im Namen des betreffenden IB/AB für jede gültige PaP Anfrage einschließlich feeder und/oder outflow, tailor-made (maßgeschneiderte) Abschnitte und tailor-made Angeboten für den Fall kollidierender Anträge. Wenn aus betrieblichen Gründen weiterhin eine Veröffentlichung über nationale Tools erforderlich ist (z. B. zur Erstellung von Dokumenten für Triebfahrzeugführer), müssen die IB/AB sicherstellen, dass es keine Diskrepanzen zwischen PCS und dem nationalen Tool gibt.

Die beteiligten Zugangsberechtigten müssen das endgültige Angebot innerhalb von 5 Kalendertagen in PCS annehmen oder ablehnen.

- ➢ Akzeptanz > führt zur Zuweisung
- ➢ Ablehnung > führt zur Rücknahme und Schließung des Antrags
- ➢ Keine Antwort > Der C-OSS wird aktiv versuchen, eine Antwort zu erhalten. Falls keine Antwort von den Zugangsberechtigten vorliegt, wird der C-OSS den Vorgang beenden (keine Zuweisung).

Wenn nicht alle Zugangsberechtigten mit dem endgültigen Angebot einverstanden sind, wird die Anfrage als unbeantwortet betrachtet.

#### <span id="page-15-3"></span>**3.5 Phase der "Late Path Requests"**

"Late Paths Requests" beziehen sich auf Kapazitätsanfragen zum Jahresfahrplan, die innerhalb des Zeitraums von X-7.5 bis X-2 an den C-OSS gerichtet werden.

Im CID jedes Korridors ist angegeben, ob die Möglichkeit besteht "Late Path Requests" abzugeben oder nicht.

Auf den Güterverkehrskorridoren mit DB Netz-Beteiligung gilt:

Korridor Rhein-Alpen: Option B, wie in 3.5.1 beschrieben.

Korridore Orient/Östliches Mittelmeer und Rhein-Donau: Option A, wie in 3.5.1 beschrieben, mit der Regelung, dass diese Anfragen bei der DB Netz AG im Rahmen des Gelegenheitsverkehrs ab dem Zeitpunkt x-4 bearbeitet werden.

Korridore Skandinavien-Mittelmeer, Atlantik und Nordsee-Ostsee: kein Angebot von "Late Path Requests".

#### <span id="page-16-0"></span>**3.5.1 Produkt**

Die Kapazität für "Late Path Requests" kann auf folgende Weise angeboten werden:

- A) Ebenso wie bei den PaPs, entweder speziell konstruierte Trassen für "Late Path Requests" oder PaPs, die nicht für den Jahresfahrplan verwendet wurden.
- B) Auf der Grundlage von Kapazitätslots. Die Slots werden pro Korridorabschnitt angezeigt und es wird die reguläre Laufzeit angegeben. Zur Bestellung von Kapazitäten für "Late Path Requests" stehen in PCS Korridorabschnitte ohne Zeitangaben zur Verfügung. Der Zugangsberechtigte kann seine individuell gewünschte(n) Abfahrts- und/oder Ankunftszeit(en), Feeder- und Outflowrasse(n) sowie den Ausgangspunkt für die Konstruktion angeben. Die Angaben sollten die angegebenen Standard-Laufzeiten einhalten.

Die Kapazität "Late Path Requests" muss über PCS entweder auf die gleiche Weise wie für PaPs oder durch Nutzung von Kapazitätsslots in PCS beantragt werden.

Wenn der Korridor die Möglichkeit bietet, "Late Path Requests" zu bestellen, wird im CID dieses Korridors angegeben, welche der oben genannten Varianten verwendet wird.

#### <span id="page-16-1"></span>**3.5.2 "Multiple corridor paths" (Korridortrassen, die auf mehreren Korridoren liegen)**

Es ist möglich, dass sich Kapazitätsanfragen auf mehr als einen Korridor beziehen, wenn Kapazität angeboten wird. Siehe 3.4.4.

#### <span id="page-16-2"></span>**3.5.3 "Late Path Requests" auf sich überschneidenden Abschnitten**

Siehe 3.4.5.

Die Beschreibung der gemeinsamen Angebote auf den sich überschneidenden Abschnitten ist auf einer Karte in Anhang 4C des CID für jeden Korridor zu finden, sofern zutreffend.

#### <span id="page-16-3"></span>**3.5.4 Bearbeitung von Anmeldungen**

Der C-OSS empfängt und sammelt alle Trassenanmeldungen, die über PCS gestellt werden.

#### <span id="page-16-4"></span>**3.5.5 Führendes Tool für "Late Path Requests"**

Zugangsberechtigte, die "Late Path Requests" an den C-OSS senden, müssen PCS verwenden. Im Rahmen des Konstruktionsprozesses kann das nationale Tool dem Zugangsberechtigten zusätzliche Informationen anzeigen.

Die folgende Matrix zeigt für jeden Prozessschritt, welches Tool als führendes Tool angesehen wird.

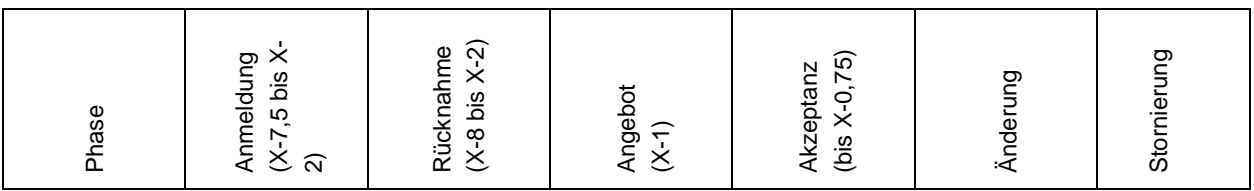

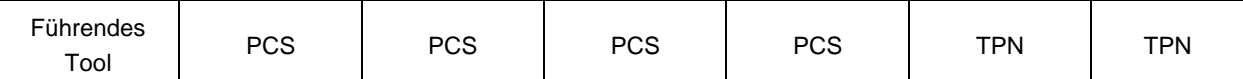

## <span id="page-17-0"></span>**3.5.6 Überprüfung der Anträge**

Der C-OSS prüft alle Anmeldungen wie in 3.4.9 beschrieben.

## <span id="page-17-1"></span>**3.5.7 Vorbuchung**

Der C-OSS koordiniert das Angebot mit den betroffenen IMs/ABs oder anderen C-OSS, falls erforderlich, nach der Regel "wer zuerst kommt, mahlt zuerst".

#### <span id="page-17-2"></span>**3.5.8 Ausarbeitung der Trasse**

In der Phase der Trassenausarbeitung werden die IMs/ABs - soweit betroffen - das "Late Path" Angebot unter Koordinierung des C-OSS erstellen.

## <span id="page-17-3"></span>**3.5.9 "Late Path" Angebot (soweit verfügbar)**

Alle beteiligten Zugangsberechtigten müssen das Angebot des "Late Path Requests" innerhalb von 5 Kalendertagen im PCS annehmen bzw. um Anpassungen bitten oder es ablehnen. Durch Auslösen der Funktion "Bitte um Anpassung" können die Zugangsberechtigten Kommentare zu dem "Late Path" Angebot abgeben, die vom C-OSS überwacht werden. Dieses Verfahren betrifft nur Kommentare, die sich auf die ursprüngliche Trassenanmeldung beziehen - während Änderungen an den ursprünglichen Trassenanmeldungen wie in 3.7.1 beschrieben behandelt werden (ohne weitere Beteiligung des C-OSS).

- ➢ Akzeptanz > führt zur Zuweisung
- ➢ Bitte um Anpassungen > "Late Path" Angebot kann mit Kommentaren an die Trassenausarbeitung zurückgegeben werden; IB/AB wird einen Alternativvorschlag unterbreiten; wenn jedoch keine Alternativen möglich sind, muss der Zugangsberechtigte einen neuen Antrag vorbereiten
- ➢ Ablehnung > führt zur Rücknahme und Schließung des Antrags
- ➢ Keine Antwort > Der C-OSS wird aktiv versuchen, eine Antwort zu erhalten. Falls immer noch keine Antwort von den Zugangsberechtigten vorliegt, beendet der C-OSS den Vorgang (keine Zuweisung)

Wenn nicht alle Zugangsberechtigten mit dem endgültigen Angebot einverstanden sind, wird die Anfrage als unbeantwortet betrachtet.

#### <span id="page-17-4"></span>**3.6 Phase für ad-hoc Anträge**

#### <span id="page-17-5"></span>**3.6.1 Kapazitätsreserven ("Reserve Capacity" (RC))**

Während der Phase für ad-hoc Anträge bietet der C-OSS "Reserve Capacity" (RC) auf der Grundlage von PaPs oder Kapazitätsslots an, um eine schnelle und optimale Antwort auf die adhoc Trassenanmeldungen zu ermöglichen:

- A. RC auf der Grundlage von PaPs wird eine Sammlung von mehreren Abschnitten entlang des Korridors sein, entweder von nicht angefragten PaPs und/oder PaPs, die von den IMs/ABs nach der Zuweisung der Gesamtkapazität für den Jahresfahrplan sowie nach der Phase der "Late Path Requests aus der verbleibenden Kapazität gebildet werden.
- B. Wird RC auf der Basis von Kapazitätsslots angeboten, werden Slots pro Korridorabschnitt angezeigt und die reguläre Laufzeit angegeben. Die beteiligten IBs/ABs legen gemeinsam die Höhe der RC für das nächste Fahrplanjahr zwischen X-3 und X-2 fest. Die festgelegten Slots dürfen von den IMs/ABs in den letzten drei Monaten vor dem ersten Verkehrstag nicht verringert werden.

Zur Bestellung der "Reserve Capacity" Slots stehen in PCS Korridorabschnitte ohne Zeitangabe zur Verfügung. Der Zugangsberechtigte kann seine individuell gewünschten Abfahrts- und/oder Ankunftszeiten, Feeder- und Outflowtrassen sowie den Startpunkt der Konstruktion angeben. Die Angaben sollten die angegebenen Laufzeiten so weit wie möglich einhalten.

Im CID eines jeden Korridors ist angegeben, in welcher Variante dieser Korridor RC anbietet. Falls ein Korridor RC über Variante B anbietet, sind die entsprechenden Zeitrahmen ebenfalls im CID dieses Korridors festgelegt.

RC wird vom C-OSS zu X-2 in PCS veröffentlicht.

Bei Nichtverfügbarkeit von Kapazitäten aufgrund höherer Gewalt können die IBs die RC für einen bestimmten Zeitraum ändern oder zurückziehen. Zugangsberechtigte können RC bis 30 Tage vor dem Lauftag über den C-OSS buchen. Für Trassenanmeldungen mit einem kürzeren Vorlauf als 30 Tage vor dem ersten Verkehrstag, sind die jeweiligen IB/Abs nach dem in den jeweiligen nationalen Schienennetznutzungsbedingungen beschriebenen Verfahren zuständig.

Auf den Güterverkehrskorridoren mit DB Netz-Beteiligung gilt die Option B für die RC.

#### <span id="page-18-0"></span>**3.6.2 "Multiple corridor paths" (Korridortrassen, die auf mehreren Korridoren liegen)**

Es ist möglich, dass sich Kapazitätsanfragen auf mehr als einen Korridor beziehen. Siehe 3.4.4.

#### <span id="page-18-1"></span>**3.6.3 "Reserve Capacity" auf überlappenden Abschnitten**

Siehe 3.4.5.

Die Beschreibung der gemeinsamen Angebote auf den sich überlappenden Abschnitten ist auf einer Karte in Anlage 4C des CID für jeden Korridor darzustellen.

#### <span id="page-18-2"></span>**3.6.4 Feeder, Outflow und tailor-made (maßgeschneiderte) Trassen**

Siehe 3.4.6. Für RC gilt das gleiche Konzept wie für PaPs im Jahresfahrplan.

#### <span id="page-18-3"></span>**3.6.5 Bearbeitung des Antrags**

Das C-OSS empfängt und sammelt alle Trassenanmeldungen für RC, die über PCS bis 30 Tage vor dem ersten Verkehrstag gestellt werden. Auf Wunsch kann der C-OSS die Zugangsberechtigten bei der Erstellung der Dossiers unterstützen, um Unstimmigkeiten zu vermeiden und die Erwartungen der Zugangsberechtigte zu lenken. Die IMs/ABs können die Zugangsberechtigten unterstützen, indem sie die Anträge technisch überprüfen.

#### <span id="page-18-4"></span>**3.6.6 Führendes Tool für ad-hoc Anfragen**

Zugangsberechtigte, die Anträge auf RC an den C-OSS senden, müssen PCS verwenden. Im Rahmen des Konstruktionsprozesses kann das nationale Tool dem Zugangsberechtigten zusätzliche Informationen anzeigen.

Die folgende Matrix zeigt für jeden Prozessschritt, welches Tool als führendes Tool angesehen wird.

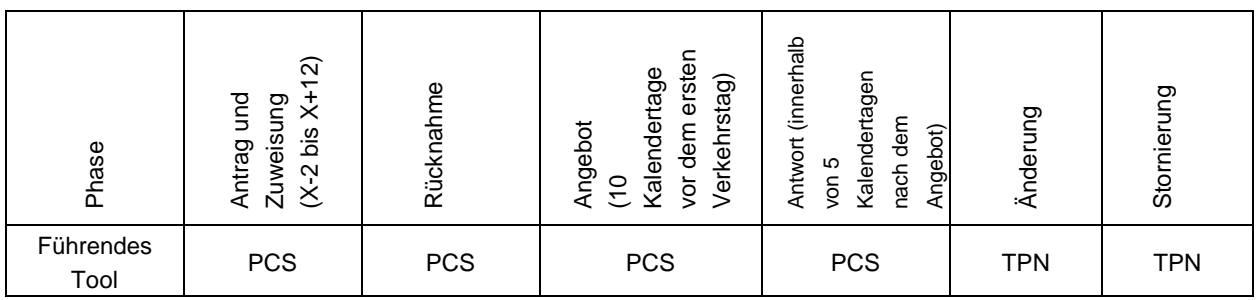

## <span id="page-18-5"></span>**3.6.7 Überprüfung der Anträge**

Der C-OSS prüft alle Anfragen wie in 3.4.9 beschrieben.

#### <span id="page-18-6"></span>**3.6.8 Vorbuchung**

Der C-OSS wendet die Regel "Wer zuerst kommt, mahlt zuerst" an.

## <span id="page-19-0"></span>**3.6.9 Ausarbeitung der Trasse**

In der Phase der Trassenausarbeitung erstellen die betroffenen IBs/ABs das Angebot unter der Koordination des C-OSS.

## <span id="page-19-1"></span>**3.6.10 Ad-hoc Angebot**

Die Zugangsberechtigten müssen das ad-hoc Angebot spätestens 10 Kalendertage vor dem Zuglauf erhalten. Alle beteiligten Zugangsberechtigten müssen das Ad-hoc-Angebot innerhalb von 5 Kalendertagen in PCS annehmen, um Anpassungen bitten oder es ablehnen. Durch Auslösen der Funktion "Bitte um Anpassung" können die Zugangsberechtigten Kommentare zu dem ad-hoc Angebot abgeben, die vom C-OSS überwacht werden. Dieses Verfahren betrifft nur Kommentare, die sich auf die ursprüngliche Trassenanmeldung beziehen - während Änderungen an den ursprünglichen Trassenanmeldungen wie in 3.7.1 beschrieben behandelt werden (ohne weitere Beteiligung des C-OSS).

- ➢ Akzeptanz > führt zur Zuweisung
- ➢ Ersuchen um Anpassungen > ad-hoc Angebot kann mit Kommentaren an die Trassenausarbeitung zurückgegeben werden; IB/AB wird einen Alternativvorschlag unterbreiten; wenn jedoch keine Alternativen möglich sind, muss der Zugangsberechtigte einen neuen Antrag ausarbeiten
- ➢ Ablehnung > führt zur Rücknahme des Angebots und zur Schließung des Antrags
- ➢ Keine Antwort > Der C-OSS wird aktiv versuchen, eine Antwort zu erhalten. Falls immer noch keine Antwort von den Zugangsberechtigten vorliegt, beendet der C-OSS den Prozess (keine Zuweisung)

Wenn nicht alle Zugangsberechtigten mit dem endgültigen Angebot einverstanden sind, wird die Anfrage als unbeantwortet betrachtet.

## <span id="page-19-2"></span>**3.7 Antrag auf Änderungen durch den Zugangsberechtigten**

#### <span id="page-19-3"></span>**3.7.1 Änderung**

Das Sektorhandbuch für die Kommunikation zwischen Eisenbahnverkehrsunternehmen und Infrastrukturbetreibern (RU/IM Telematics Sector Handbook / Sektorhandbuch Telematik EVU/IM) ist die Spezifikation des TAF-TSI Verordnung (EG) Nr. 1305/2014. Gemäß dessen Anlage 12.2 UML-Modell der Jahresfahrplantrassenanmeldung ist es nicht möglich, Änderungen zu den Trassenanmeldungen (auch nicht für PaPs) durch den Zugangsberechtigten zwischen X-8 und X-5 zu stellen. Die einzige Möglichkeit in diesem Zeitraum ist die Löschung, d.h. der Rücknahme der Trassenanmeldung.

#### <span id="page-19-4"></span>**3.7.2 Rücknahme**

Die Rücknahme eines Antrags ist nur möglich

- ➢ Nach Einreichung des Antrags (bis X-8) bis zum endgültigen Angebot
- ➢ vor der Zuteilung während der Phase der "Late Path Request" (falls zutreffend) und der Phase der ad-hoc Anmeldung.

Die Wiedereinreichung des zurückgezogenen Dossiers wird nur als jährlicher Antrag bis X-8 betrachtet.

Es gelten die nationalen Vorschriften über Rücknahmegebühren und -fristen.

#### <span id="page-19-5"></span>**3.7.3 Übertragung von Kapazität**

Sobald die Kapazität vorgebucht oder einem Zugangsberechtigten zugewiesen wurde, kann sie vom Empfänger nicht auf einen anderen Zugangsberechtigten übertragen werden. Die Nutzung von Kapazität durch ein EVU, welches im Auftrag eines Nicht-EVU-Antragstellers tätig wird, gilt nicht als Übertragung.

## <span id="page-20-0"></span>**3.7.4 Stornierung**

Die Stornierung bezieht sich auf die Phase zwischen der endgültigen Zuteilung und der Zugfahrt. Die Stornierung kann sich auf eine, mehrere oder alle Lauftage und auf einen, mehrere oder alle Abschnitte der zugewiesenen Strecke beziehen.

Falls eine Trasse, aus welchen Gründen auch immer, storniert werden muss, muss die Stornierung gemäß den nationalen Vorschriften erfolgen.

#### <span id="page-20-1"></span>**3.7.5 Ungenutzte Trassen**

Wenn ein Zugangsberechtigter oder ein benanntes EVU die zugewiesene Trasse nicht nutzt, wird der Fall nach den nationalen Vorschriften behandelt.

#### <span id="page-20-2"></span>**3.8 Außergewöhnliche Transport und Gefahrgut**

#### <span id="page-20-3"></span>**3.8.1 Außergewöhnlicher Transport**

Die PaPs und RC beinhalten nicht die Möglichkeit, außergewöhnliche Sendungen (z. B. Sendungen mit Lademaßüberschreitung) zu verwalten. Die Parameter der angebotenen PaPs und RC müssen beachtet werden, einschließlich der veröffentlichten KV-Profile für den kombinierten Verkehr.

Anträge auf außergewöhnliche Sendungen werden vom C-OSS direkt an die betreffenden IB/ABs zur weiteren Behandlung weitergeleitet.

#### <span id="page-20-4"></span>**3.8.2 Gefahrgut**

Gefahrgut kann mit PaPs oder RC auf Züge verladen werden, wenn sowohl die internationalen als auch die nationalen Vorschriften für die Beförderung von Gefahrgut eingehalten werden (z.B. gemäß RID - Verordnung für den grenzüberschreitenden Verkehr von gefährlichen Gütern auf der Schiene).

Gefahrgüter müssen bei der Trassenanmeldung bei allen IMs/ABs auf dem Korridor angemeldet werden.

#### <span id="page-20-5"></span>**3.9 Schienenbezogene Dienstleistungen**

Bei den schienenbezogenen Dienstleistungen handelt es sich um spezifische Dienste, deren Zuweisung nach nationalen Regeln und teilweise anderen Fristen erfolgt, als sie bei der Trassenzuweisung festgelegt wurden. Daher muss der Antrag direkt an die betroffenen IB/AB gerichtet werden.

Werden Fragen zu schienengebundenen Dienstleistungen an den C-OSS gerichtet, wendet er sich an die IMs/ABs, die innerhalb eines angemessenen Zeitraums eine Antwort geben.

#### <span id="page-20-6"></span>**3.10 Vertragsabschluss und Rechnungsstellung**

Netzzugangsverträge werden zwischen IB/AB und dem Zugangsberechtigten auf der Grundlage der nationalen Netzzugangsbedingungen geschlossen.

Der C-OSS stellt keine Rechnungen für die Nutzung von zugewiesenen Trassen aus. Alle Kosten (Gebühren für die Nutzung einer Trasse, Verwaltungsgebühren usw.) werden von den zuständigen IBs/ABs gemäß den nationalen Vorschriften in Rechnung gestellt.

#### <span id="page-20-7"></span>**3.11 Beschwerdeverfahren**

Auf der Grundlage von Artikel 20 der Verordnung: Bei Beschwerden über die Zuteilung von PaP (z. B. aufgrund einer Entscheidung auf der Grundlage der Zuweisungsregeln für die Zuteilung) können sich die Zugangsberechtigten an die zuständige Regulierungsbehörde (RB) wenden, wie in der Kooperationsvereinbarung zwischen den RBs auf dem Korridor festgelegt.

Einen Link zu den Kooperationsvereinbarungen zwischen den RBs finden Sie in dem CID des einzelnen Korridors.

# <span id="page-21-0"></span>**3.12 Übersicht der Fristen**

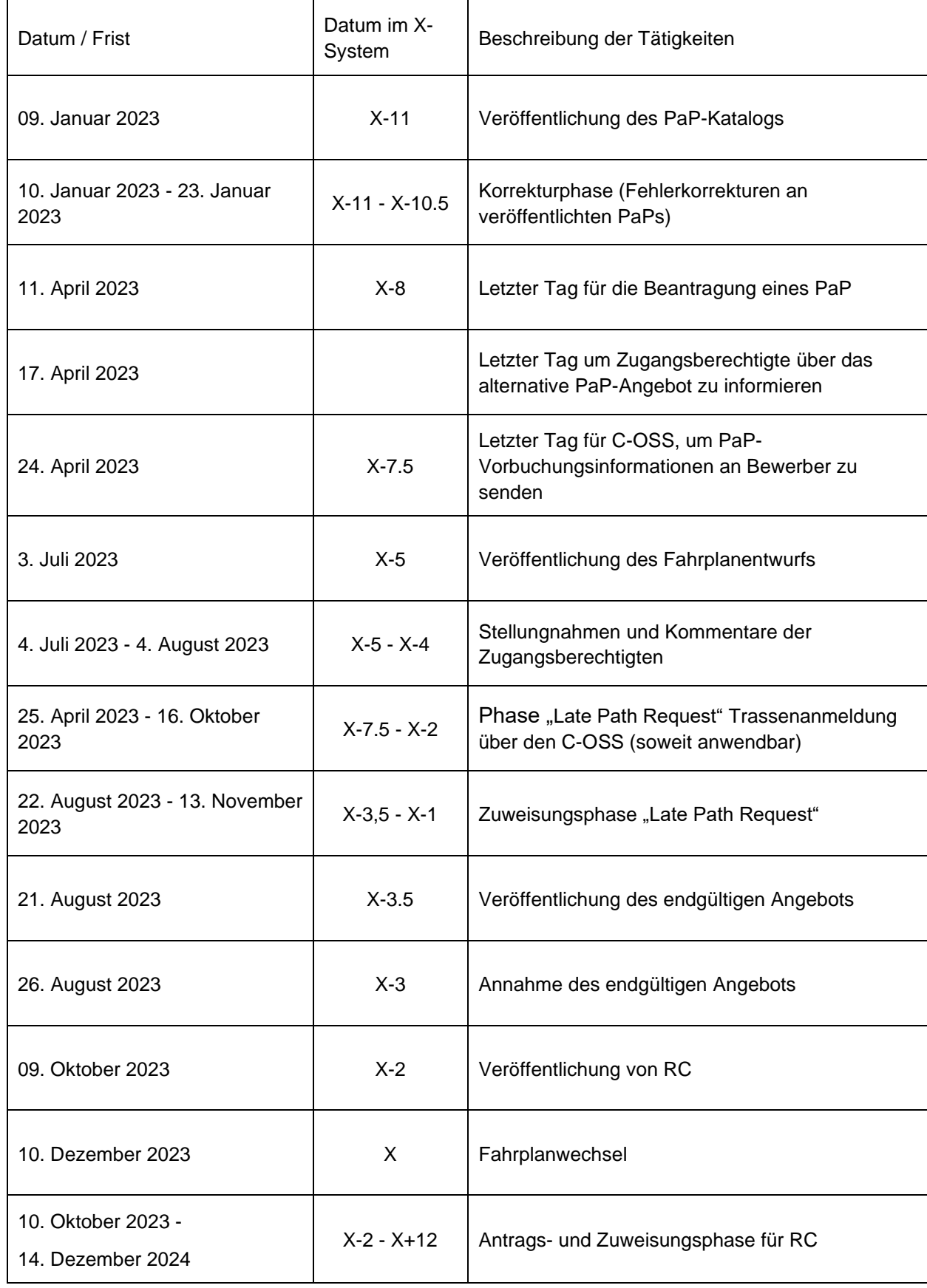